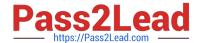

# H12-224<sup>Q&As</sup>

HCIP-Routing & Switching (Fast Track) V2.0

## Pass Huawei H12-224 Exam with 100% Guarantee

Free Download Real Questions & Answers PDF and VCE file from:

https://www.pass2lead.com/h12-224.html

100% Passing Guarantee 100% Money Back Assurance

Following Questions and Answers are all new published by Huawei
Official Exam Center

- Instant Download After Purchase
- 100% Money Back Guarantee
- 365 Days Free Update
- 800,000+ Satisfied Customers

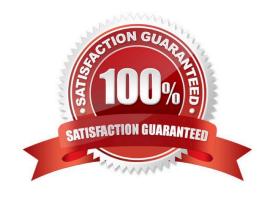

#### https://www.pass2lead.com/h12-224.html

2024 Latest pass2lead H12-224 PDF and VCE dumps Download

#### **QUESTION 1**

Which encapsulation mode is used for DHCP messages?

- A. TCP encapsulation
- B. RTP encapsulation
- C. UDP encapsulation
- D. PPP encapsulation

Correct Answer: C

#### **QUESTION 2**

The acl[ number ] acl-number [ match-order { auto | config ] command is used to configure an ACL. In this command, acl-number specifies the number of an ACL. For an advanced ACL, what is the range of its aclnumber?

- A. 1000 to 3999
- B. 2000 to 2999
- C. 3000 to 3999
- D. 0 to 1000

Correct Answer: C

#### **QUESTION 3**

Which of the following statements regarding network maintenance work are true? (Choose two.)

- A. For device software maintenance, onsite operations are allowed but only remote operations are recommended.
- B. The device software running is closely related to services running on the device.
- C. The external environment where hardware runs does not need special attention.
- D. For device environment maintenance, maintenance personnel need to go to the site or even use some professional tools for observation and measurement.

Correct Answer: BD

#### **QUESTION 4**

During the GR of dynamic routing protocols (such as OSPF and BGP) neighbor relationships remain unchanged.

A. True

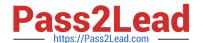

### https://www.pass2lead.com/h12-224.html

2024 Latest pass2lead H12-224 PDF and VCE dumps Download

B. False

Correct Answer: B

#### **QUESTION 5**

Which of the following command is used to configure the listening address of the SDN controller?

A. openflow listening-ip 1.1.1.1

B. sdn controller source-address 1.1.1.1

C. controller-ip 1.1.1.1

D. sdn listening-ip 1.1.1.1

Correct Answer: A

Latest H12-224 Dumps

H12-224 Practice Test

H12-224 Study Guide